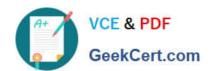

# NCP-5.10<sup>Q&As</sup>

Nutanix Certified Professional (NCP) 5.10 Exam

### Pass Nutanix NCP-5.10 Exam with 100% Guarantee

Free Download Real Questions & Answers **PDF** and **VCE** file from:

https://www.geekcert.com/ncp-5-10.html

100% Passing Guarantee 100% Money Back Assurance

Following Questions and Answers are all new published by Nutanix Official Exam Center

- Instant Download After Purchase
- 100% Money Back Guarantee
- 365 Days Free Update
- 800,000+ Satisfied Customers

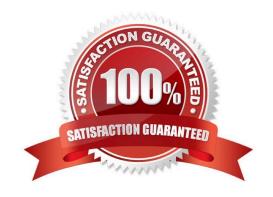

## https://www.geekcert.com/ncp-5-10.html

### 2024 Latest geekcert NCP-5.10 PDF and VCE dumps Download

#### **QUESTION 1**

What information is shared through Pulse? (Choose two.)

- A. Metadata
- B. System alerts
- C. System level statistics
- D. Identification data

Correct Answer: BC

#### **QUESTION 2**

What are three SSL: Files required for Importing Key and certificate? (Choose three.)

- A. Private Certificate
- B. CA certificate
- C. Private Key
- D. Public certificate

Correct Answer: BCD

#### **QUESTION 3**

How will an HDD failure affect VMs with data on the failed device?

- A. A live migration will be initiated, moving the affected VMs to a host that contains the replica data.
- B. An HA event will occur, causing the affected VMs to restart on a node that contains the replica data.
- C. The VMs will remain operational on that host and continue to function normally with no noticeable impact.
- D. The VMs will crash, and will be restarted once the failed HDD has been replaced and the data has been restored.

Correct Answer: C

#### **QUESTION 4**

An administrator needs to take a single node down for maintenance. Which two steps should the administrator take? (Choose two.)

A. Shut down or live migrate all VMs off of the node

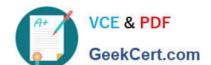

#### https://www.geekcert.com/ncp-5-10.html 2024 Latest geekcert NCP-5.10 PDF and VCE dumps Download

- B. Make sure Auto Evacuation is enabled
- C. Verify the data resiliency status of the cluster
- D. Reclaim the licenses to the Nutanix Support Portal

Correct Answer: AC

#### **QUESTION 5**

A customer has a newly-deployed AHV cluster with nodes that have 2 x 10GbE and 2 x 1GbE interfaces. The customer wants to use all available network interfaces to provide connectivity to the VMs. Which option should the administrator use to achieve this while remaining consistent with Nutanix recommendations?

- A. Create bond1 on virbr0 and add the 1GbE interfaces to it for VM use
- B. Create a second bridge on each host and assign the 1GbE interfaces to it
- C. Create a second bond on br0 on each host and assign the 1GbE interfaces to it
- D. Create separate VLANs that map 10GbE and 1GbE interfaces

Correct Answer: D

NCP-5.10 Study Guide NCP-5.10 Exam Questions NCP-5.10 Braindumps